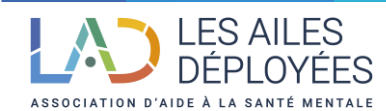

# **PRATIQUES ET FORMATION**

# **WORD PERFECTIONNEMENT**

**(**Inscription possible jusqu'à 15 jours avant la formation)

**Prérequis** : Avoir suivie la formation Word initiation ou avoir une bonne connaissance des fonctions de base. **Public visé** : Cette formation s'adresse à toute personne souhaitant acquérir les bases de l'utilisation de Word.

## **Objectifs** :

- Maîtriser les fonctionnalités avancées de Microsoft Word
- Utiliser les outils de collaboration et de partage de documents
- Automatiser des tâches répétitives avec les macros
- Créer des formulaires et des modèles personnalisés
- Utiliser les outils de références et de gestion des citations
- Gérer les documents longs avec les fonctionnalités de table des matières et d'index

# **Durée de la formation** : 2 jours / 12 heures en **présentiel**

**Formateur** : Nos formateurs sont des experts dans l'utilisation de Word et possèdent une solide expérience pédagogique.

#### **Contenu** :

### ➢ **Exploiter les outils "gain de temps"**

Enrichir les possibilités de la correction automatique.

Enregistrer des contenus réutilisables à tout moment : les blocs QuickPart.

### ➢ **Automatiser la présentation de vos documents**

Automatiser la gestion des mises en forme répétitives : créer, appliquer, modifier et enchaîner les styles.

Gagner du temps : les jeux de style.

S'organiser : créer des modèles.

Construire un document structuré

Créer des styles pour les listes à puces, numérotées ou hiérarchisées.

Utiliser les styles hiérarchiques pour numéroter automatiquement les titres et insérer le sommaire.

Définir les en-têtes et pieds de page.

### ➢ **Intégrer des illustrations**

Définir l'habillage du texte autour des images.

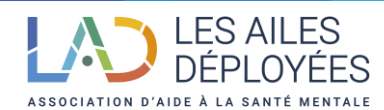

Dessiner un tableau, fusionner et fractionner des cellules.

Insérer un graphique ou un tableau Excel.

Maîtriser le positionnement des différents objets.

# ➢ **Éditer un mailing ou un e-mailing**

Créer la lettre, le document ou le message type.

Préparer les données pour la fusion.

Insérer des champs de fusion.

Éditer le mailing ou l'e-mailing.

# ➢ **Mettre en place un formulaire**

Définir le texte générique et les zones à remplir.

Utiliser des contrôles : listes déroulantes, cases à cocher, calendrier.

Verrouiller le formulaire avant distribution.

# ➢ **Travailler à plusieurs sur un même document**

Suivre des modifications multi-utilisateurs.

Accepter/Refuser des modifications.

Insérer et réviser des commentaires.

### **Méthodes et moyens pédagogiques :**

La formation "Word perfectionnement" utilise une approche pédagogique interactive et participative. Les formateurs alternent entre des présentations théoriques, des démonstrations pratiques et des exercices individuels et en groupe. Les participants sont également encouragés à poser des questions et à partager leurs expériences.

### **Modalité de suivi et évaluation de la formation :**

Evaluation des acquis en fin de formation (Test, quizz, qcm), évaluation de la satisfaction des participants à chaud et à froid (30 jours environ après la formation).

Emargement par demi-journée par le stagiaire et le formateur, remise d'un certificat de réalisation et d'une attestation de fin de formation.

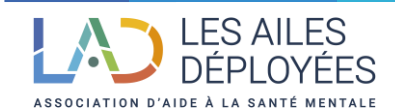

# **PRATIQUES ET FORMATION**

**Cout de la formation :** 

**Inter** : 400 TTC par jour

**Intra** : Nous consulter

**Effectif** : 3 minimum – 10 maximum

**Lieu de la formation** : Dans les locaux de pratiques & formation à Paris 11ème ou chez le client.

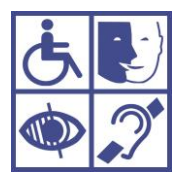

**Adaptation de la formation en situation de handicap** :

Merci de contacter la référente handicap pour discuter de vos besoins spécifiques : *c.niang@lad.fr / 06 28 77 37* 02

#### **Vos contacts** :

Stacy ZOUAD, Responsable formation[, s.zouad@lad.fr/](mailto:s.zouad@lad.fr/) 06 19 72 71 52

Coumba Niang, Chargée de formation, *c.niang@lad.fr/* 06 28 77 37 02